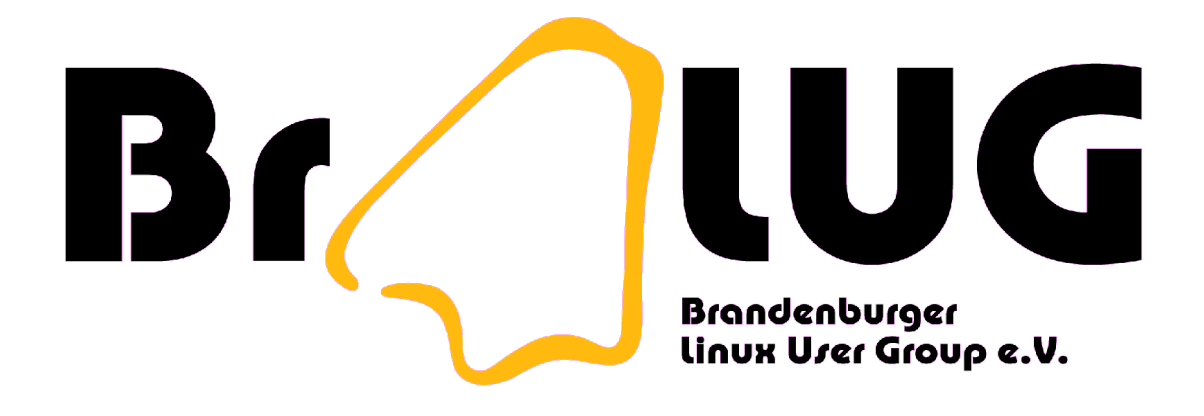

# Brandenburger Clusternight Ein Bericht

Uwe Berger

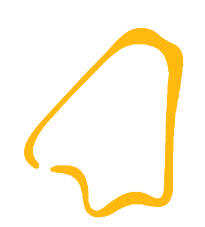

#### *Die andere Lan-Party...*

## Inhalt

- BraLUG e.V.
- Idee
- Theorie
- Umsetzung
- Ergebnis
- Links

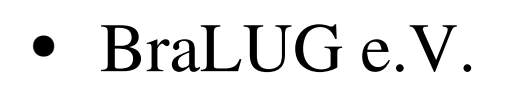

- Idee
- Theorie
- Umsetzung
- Ergebnis
- Links

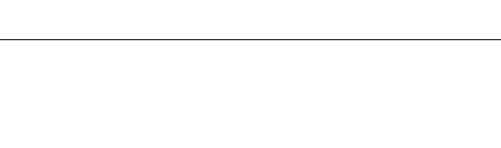

# Der Verein BraLUG e.V.

- Eingetragener Verein
	- Vereinsgründung im April 2003,
	- gemeinnütziger Zweck: "Förderung der Bildung"
	- ca. 25 Vereinsmitglieder
- Kooperationsvertrag mit der FH Brandenburg seit 08/2006
- Projekte:
	- Jährliches Vortragsprogramm
	- Brandenburger Linux Infotag (BLIT)
	- Freifunk Brandenburg
	- Brandenburger Clusternight

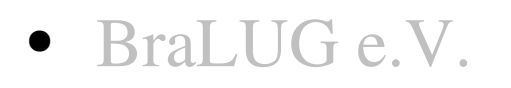

- Idee
- Theorie
- Umsetzung
- Ergebnis
- Links

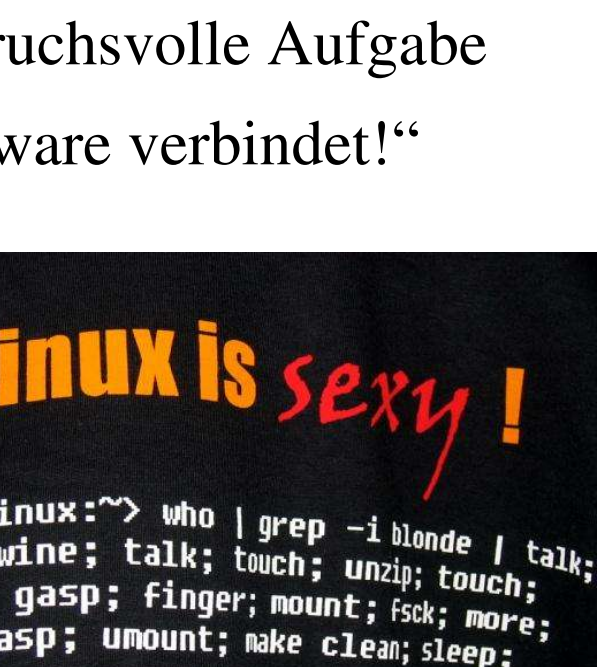

## Eine Idee wird geboren...

- Gesucht wird:
	- eine Idee, die viele Computerbegeisterte anzieht
	- eine technisch und organisatorisch anspruchsvolle Aufgabe
	- eine Bestätigung dafür, dass "Freie Software verbindet!"
	- Viel Spaß an der Sache!
- Gefunden ist:
	- Die Idee zu einer Clusternight!

# Aus der Idee wird ein Konzept...

- jeder Interessierte ist (mit seinem Rechner) willkommen
- beliebige Skalierbarkeit des Clusters, unabhängig von der mitgebrachten Clienthardware
- eine gut visualierbare Rechenaufgabe: eine Videosesquenz (Danke Fred Kögler!)
- Rahmenveranstaltung, u.a.:
	- das Ambiente
	- ein kleines Vortragsprogramm
	- Verpflegung
	- Andenkenverkauf

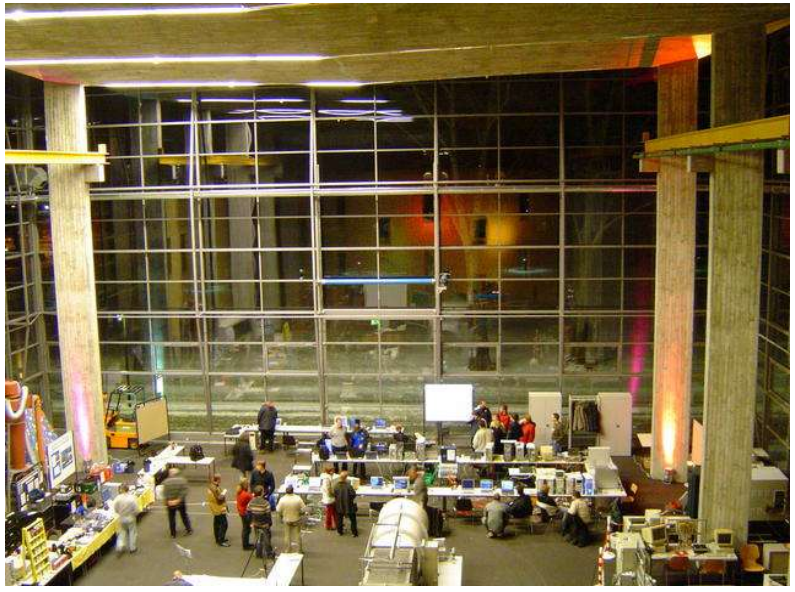

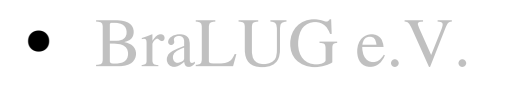

- Idee
- Theorie
- Umsetzung
- Ergebnis
- Links

# Was ist ein Cluster?

- Definition
	- Cluster (engl.; Schwarm, Gruppe, Haufen)
	- Mehrere verbundene (vernetzte) Computer, die in der Regel zusammen eine Aufgabe erledigen
- Clustertypen:
	- Hochverfügbarkeitscluster (HAC): Steigerung der Verfügbarkeit bzw. Ausfallsicherheit
	- Load-Balancing Cluster (SLB): Lastverteilung
	- High Performance Cluster (HPC): Verteilung einer Rechenaufgabe auf mehrere Rechner (parallele Verarbeitung)

# Clusterhardware (HPC)

- Top 500: *http://www.top500.org/*
	- Hochparallele (und spezialisierte) Supercomputer (spezielle Hardware, Speicherverwaltung, Netzwerk, OS usw.)
	- Computercluster (COTS  $\rightarrow$  commercial off-the-shelf  $\rightarrow$ kommerzielle Produkte aus dem Regal)
	- Der Schnellste: IBM BlueGene/L; 280,6 Tflop/s; 131072 CPUs; USA
	- Schnellster Deutsche: "JUBL"; IBM BlueGene Solution; 37,33 Tflop/s; 16384 CPUs; Forschungszentrum Jülich; Platz 13
- Green500-Rangliste: http://www.green500.org
	- Verhältnis Rechenleistung zu Energieverbrauch (Flops/Watt)

# Clustersoftware für Linux

- Betriebssystemerweiterung (spezieller Kernel)
	- Die Verteilung der Prozesse wird vom Kernel (Scheduler) übernommen
	- Mosix, openMosix
	- Cluster Knoppix (basiert auf open Mosix)
- Auf Kommunikationsbibliotheken basierend:
	- Die Anwendung selbst übernimmt die Aufgabenverteilung.
	- Beowolf: Rahmenbezeichnung/-Projekt für Linux-Clusters deren Clients via TCP/IP kommunizieren
		- PVM Parallel Virtual Machine
		- MPI Message Passing Interface

# Aufgabenverteilung im HPC-Cluster (1)

- Was muß erfüllt sein?
	- es muß eine aufteilbare Aufgabe sein
	- Teilergebnisse sollten (möglichst) nicht voneinander abhängen
- Beispiele:
	- paralleles Übersetzen von Programmen
	- **Schach**
	- chaotische Systeme, Simulationen
	- Zahlenfolgen (z.B. Pi)
	- Bild-/ Ton-/Video-Berechnungen
	- uvm.

# Aufgabenverteilung im HPC-Cluster  $(1)$

```
• Beispiel "Mandelbrot"-Menge:
for(y=1.25; y<1.25; y+=0.005) {
  for(x=2.0; x<1.25; x+=0.005) {
    az = bz = z = 0;do {
      az = \sqrt{sqrt(az) - \sqrt{2}z}
      az1 = az;
      g = sqr(az)+sqr(bz);
      z = z+1;
     } while(g<4 && z<=75);
    if(z<75) aa_putpixel(c, (int)(x*200+400), (int)(y*200+240), z);
   }
```
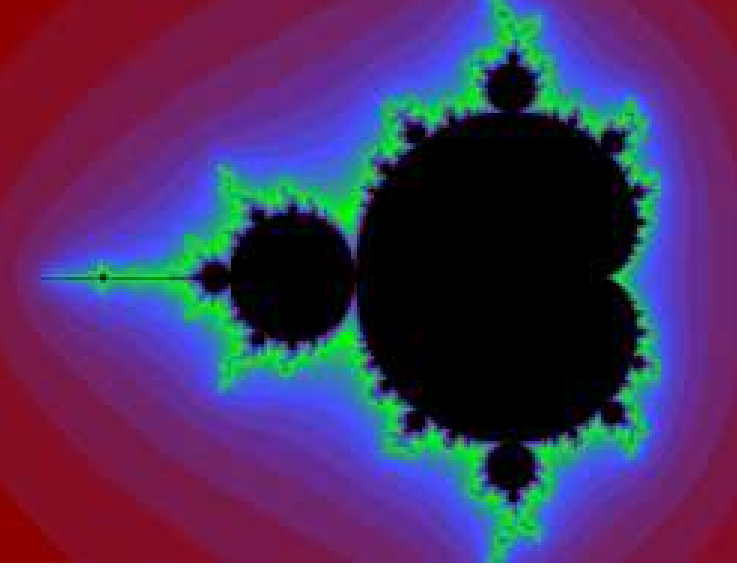

**}**

03/2007 (CLT) 14

#### Aufgabenverteilung im HPC-Cluster (2)

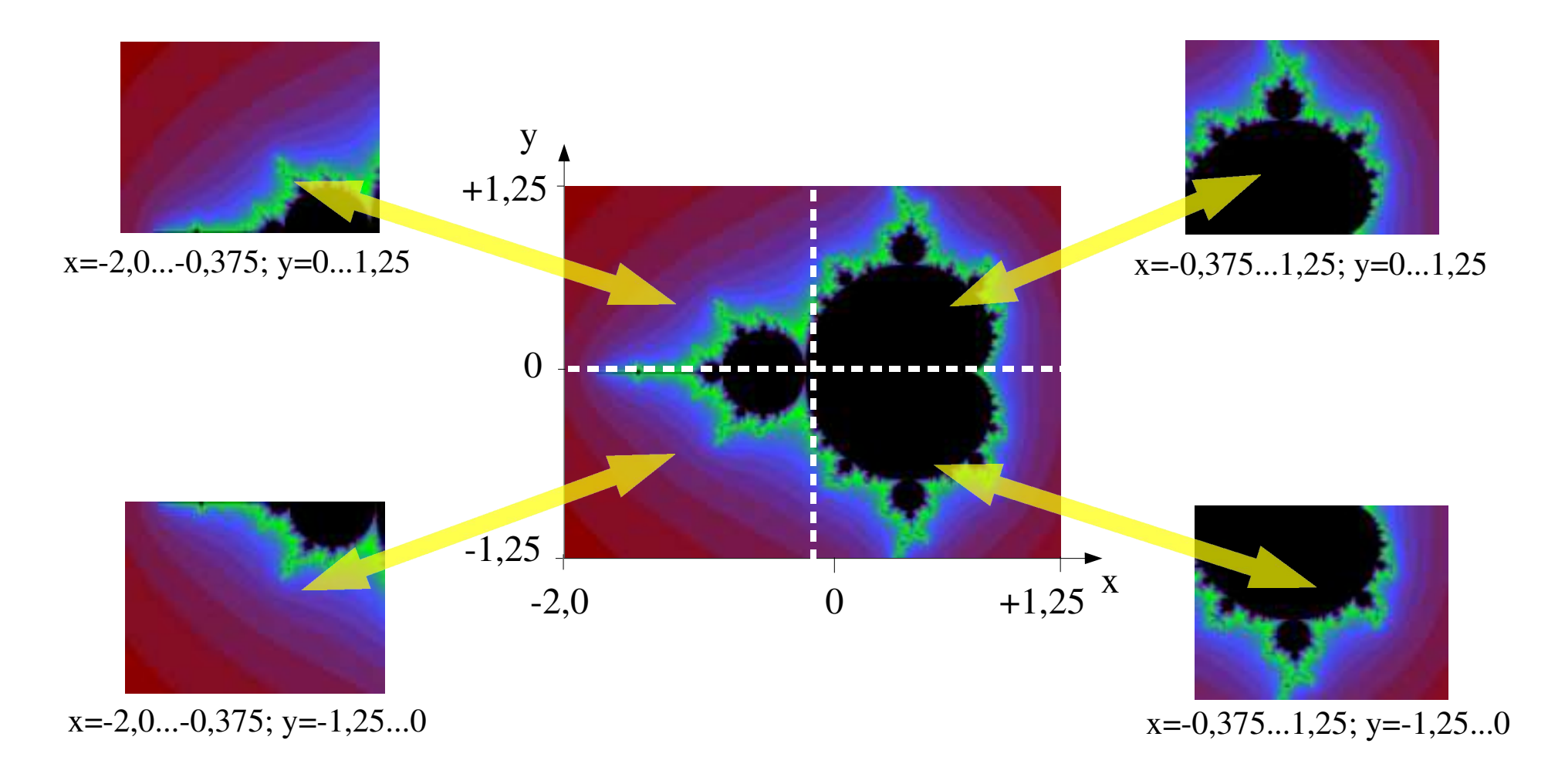

## Aufgabenverteilung im HPC-Cluster (3)

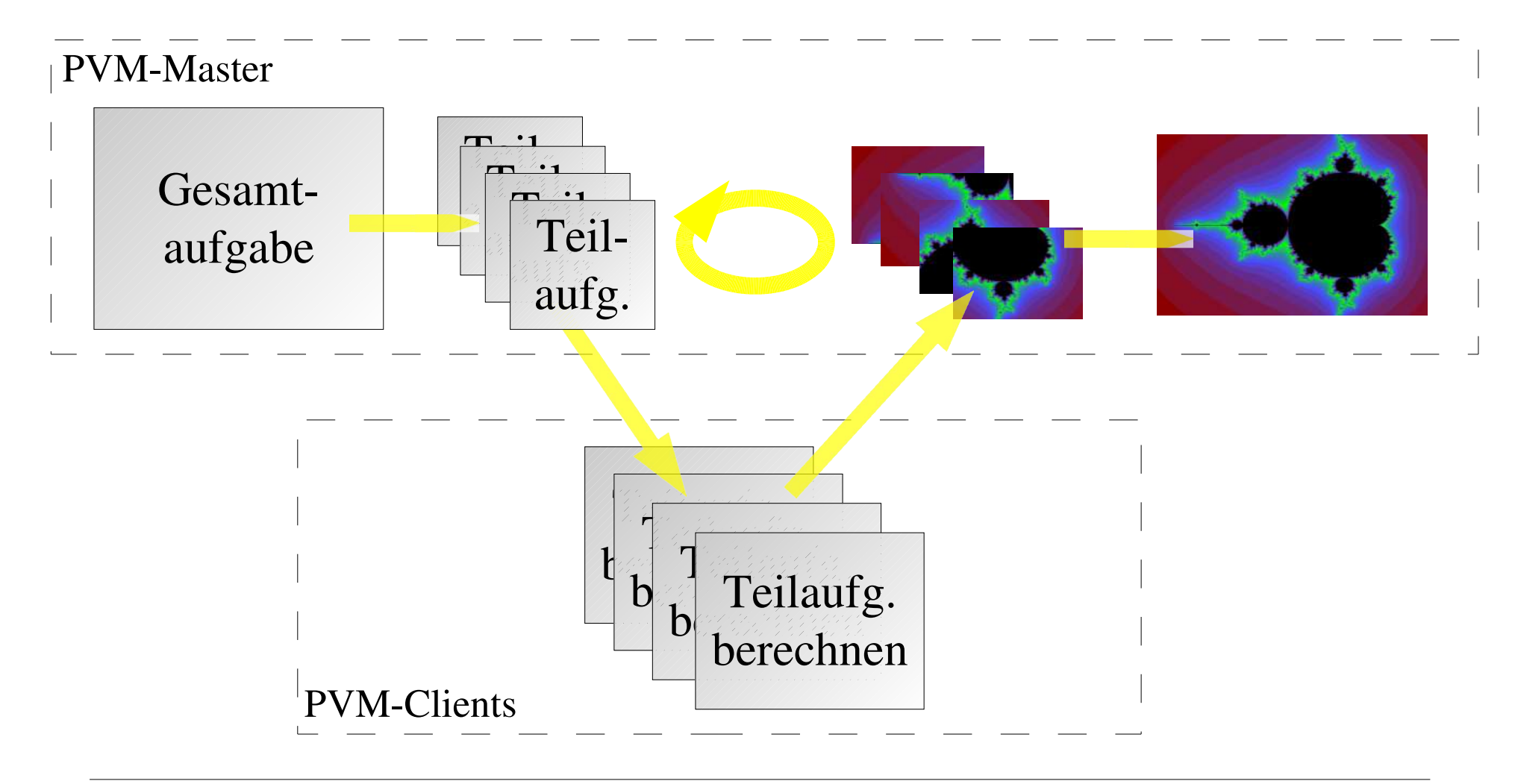

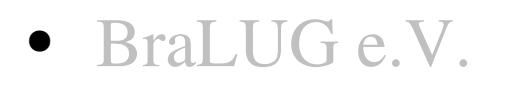

- Idee
- Theorie
- Umsetzung
- Ergebnis
- Links

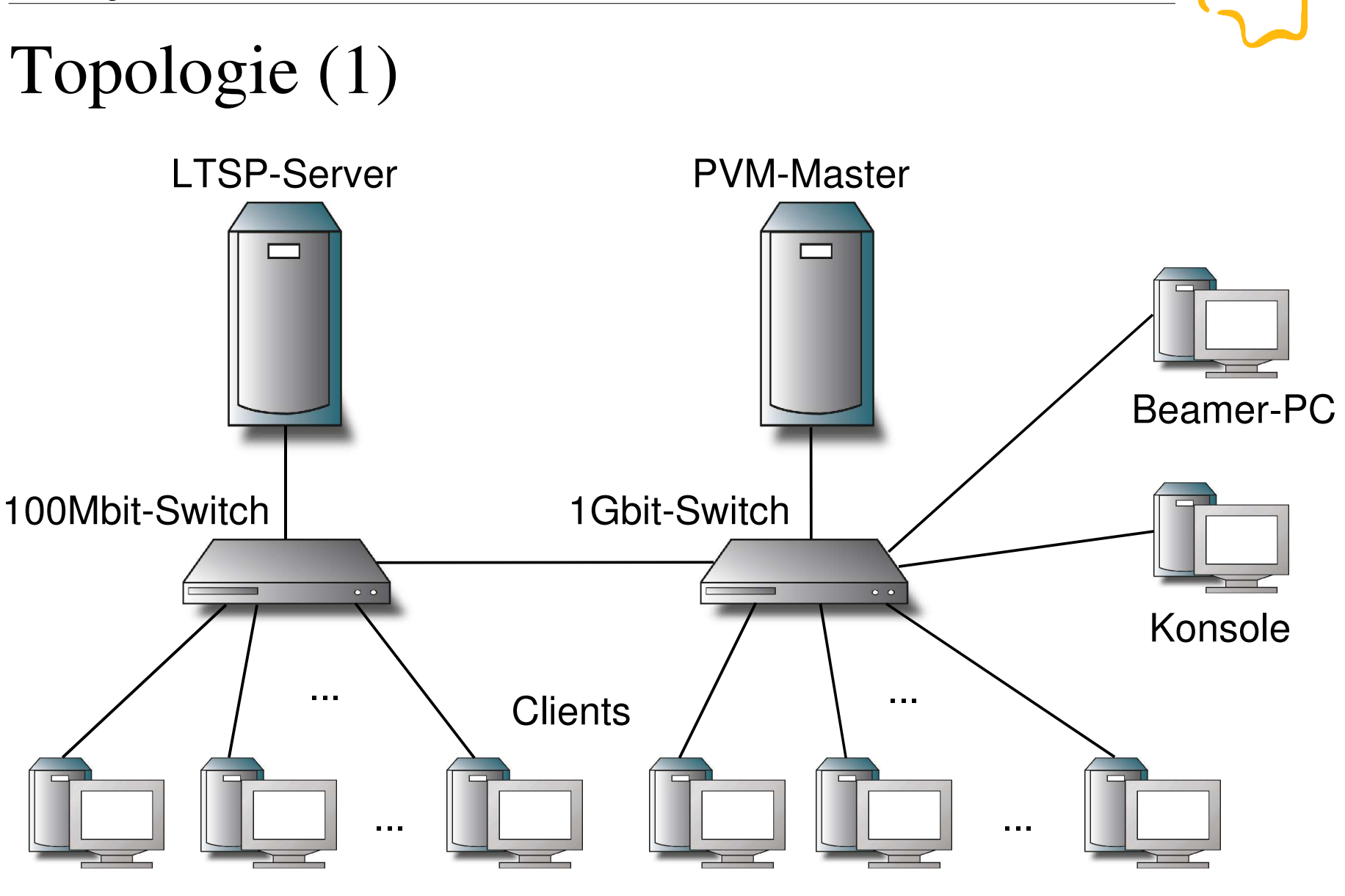

03/2007 (CLT) 18

# Topologie (2)

- Software auf dem LTSP-Server:
	- Linux
	- LTSP-Paket (modifiziert, u.a. automat. Rechnernamenvergabe)
	- Netzwerkdienste (DHCP, DNS, NFS, TFTP)
- Software auf dem PVM-Master:
	- Linux, sshd
	- PVM, PVMPOV
- Clients:
	- Etherbootimage (ROM oder Diskette) bzw. PXE (Preboot Execution Enviroment)

# Bootkonzept (Prinzip)

- Betriebssystem, Netzwerkkonfiguration etc. wird vom LTSP-Server bezogen (DHCP, TFTP, NFS)
- Clustersoftware, Datenverzeichnisse etc. werden vom PVM-Master via NFS eingebunden
- automatische Anmeldung/Integration am/im PVM-Master

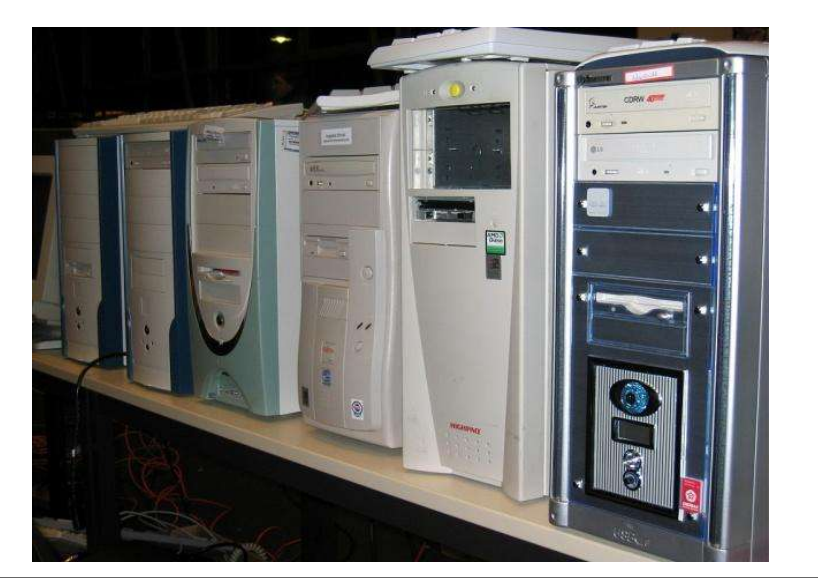

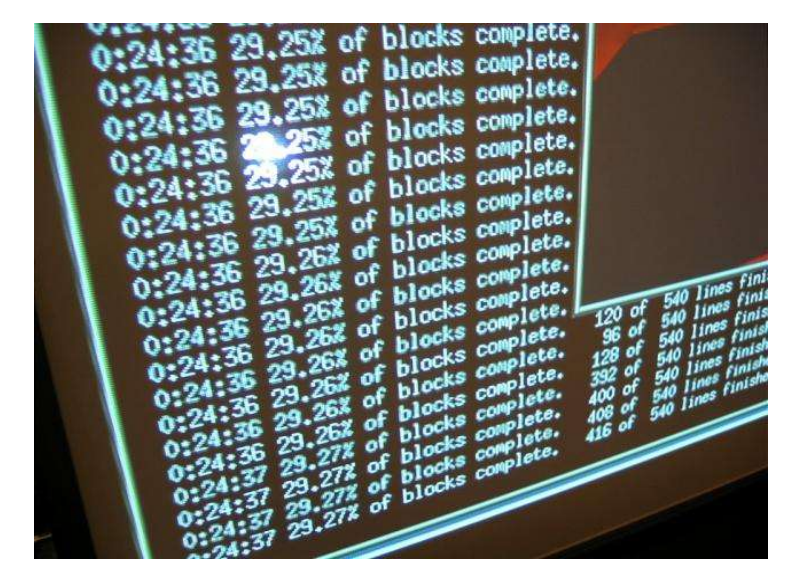

Bootkonzept (Clientstart)

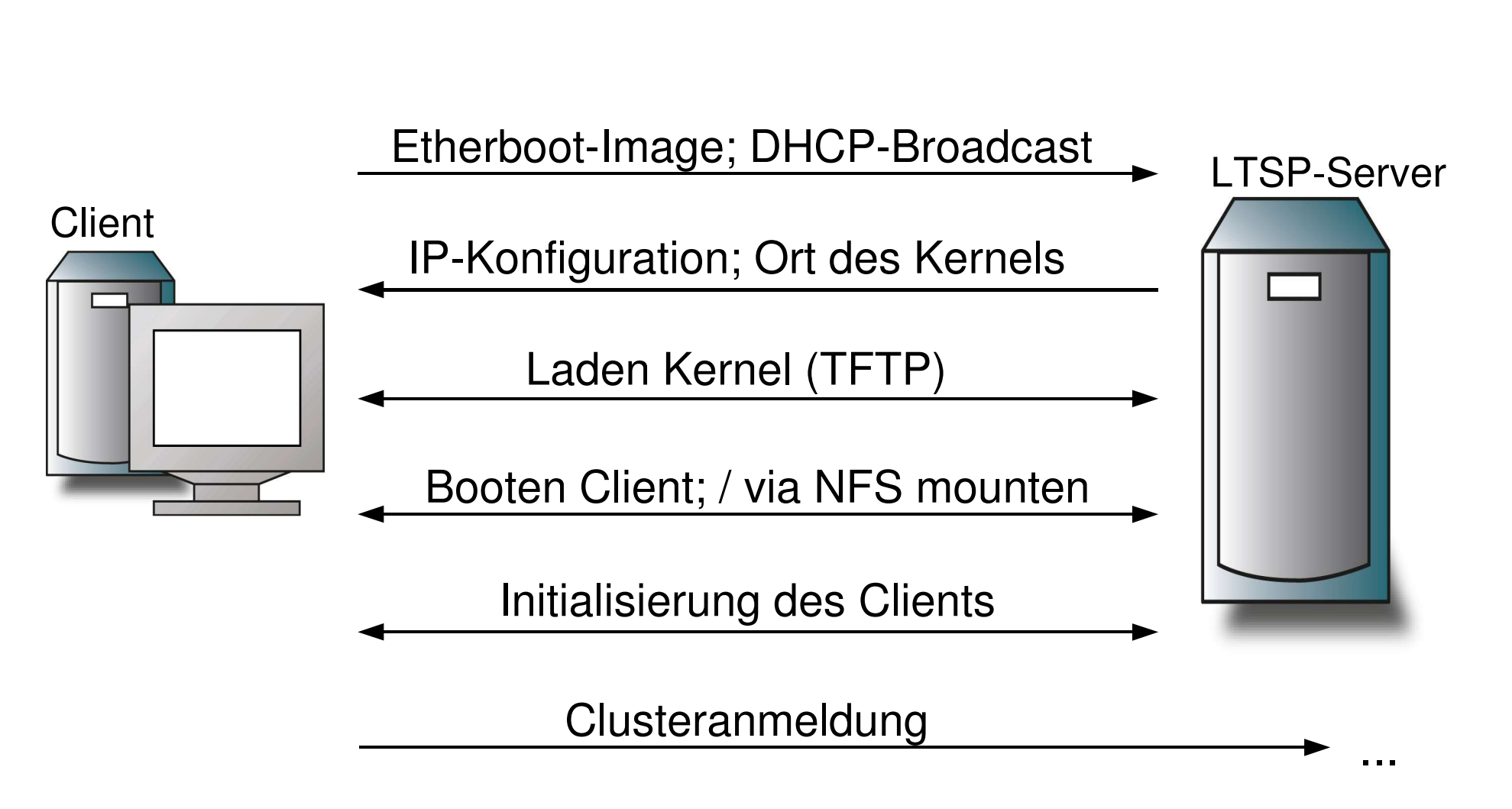

# Bootkonzept (Clusteranmeldung)

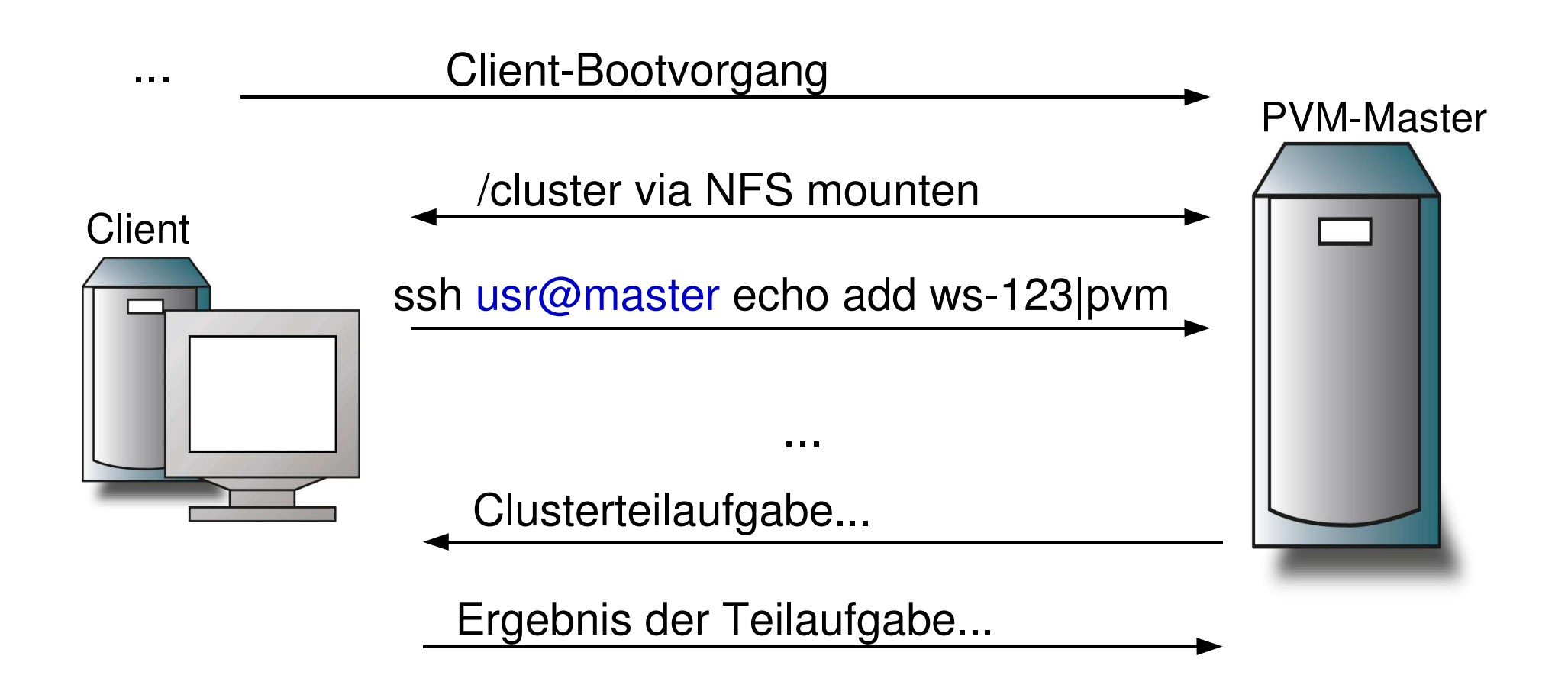

# POVRAY

- Freie Software
- POV: Persistence of Vision Nachleuchten eines Bildes
- RAY: Ray to trace Strahl zurückverfolgen
- Berechnet Bilder unter Berücksichtigung der elementaren Naturphänomene (Lichtquelle, Texturen, optische Brechung, Schatten etc.)
- Input: Szenenbeschreibung in Textform (Scene Description Language (SDL))
- PVMPOV:
	- Erweiterung von POVRAY für PVM-Cluster
	- leider nicht ganz "brandaktuell"

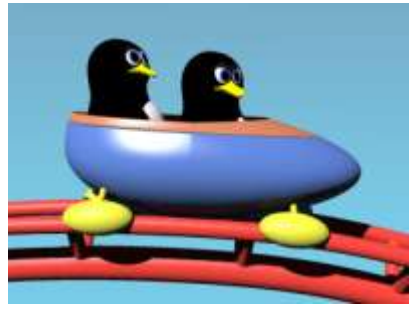

# Clusterlog-Dateien

- cluster\_info (Autor: Markus Dahms; BraLUG)
	- $\bullet$ "ortet" jeden Client im PVM-Cluster und sammelt Informationen über diese ein (Rechnername, Prozessortyp, RAM, rudimentärer Benchmark etc.)
- · "BraLUG"-Modifikation von PVMPOV:
	- Protokollierung der von PVMPOV an die Clients verteilten Rechenpakete
	- Protokollierung von Clientname, Framenummer, Frameausschnitt, Sende/Empfangszeitpunkt des Paketes relativ zum Start der Berechnung des Filmes/Posters
	- Ausgabe in formatierter Textdatei
- BraLUG e.V.
- Idee
- Theorie
- Umsetzung
- Ergebnis
- Links

#### Eine Videosequenz, ein Poster...

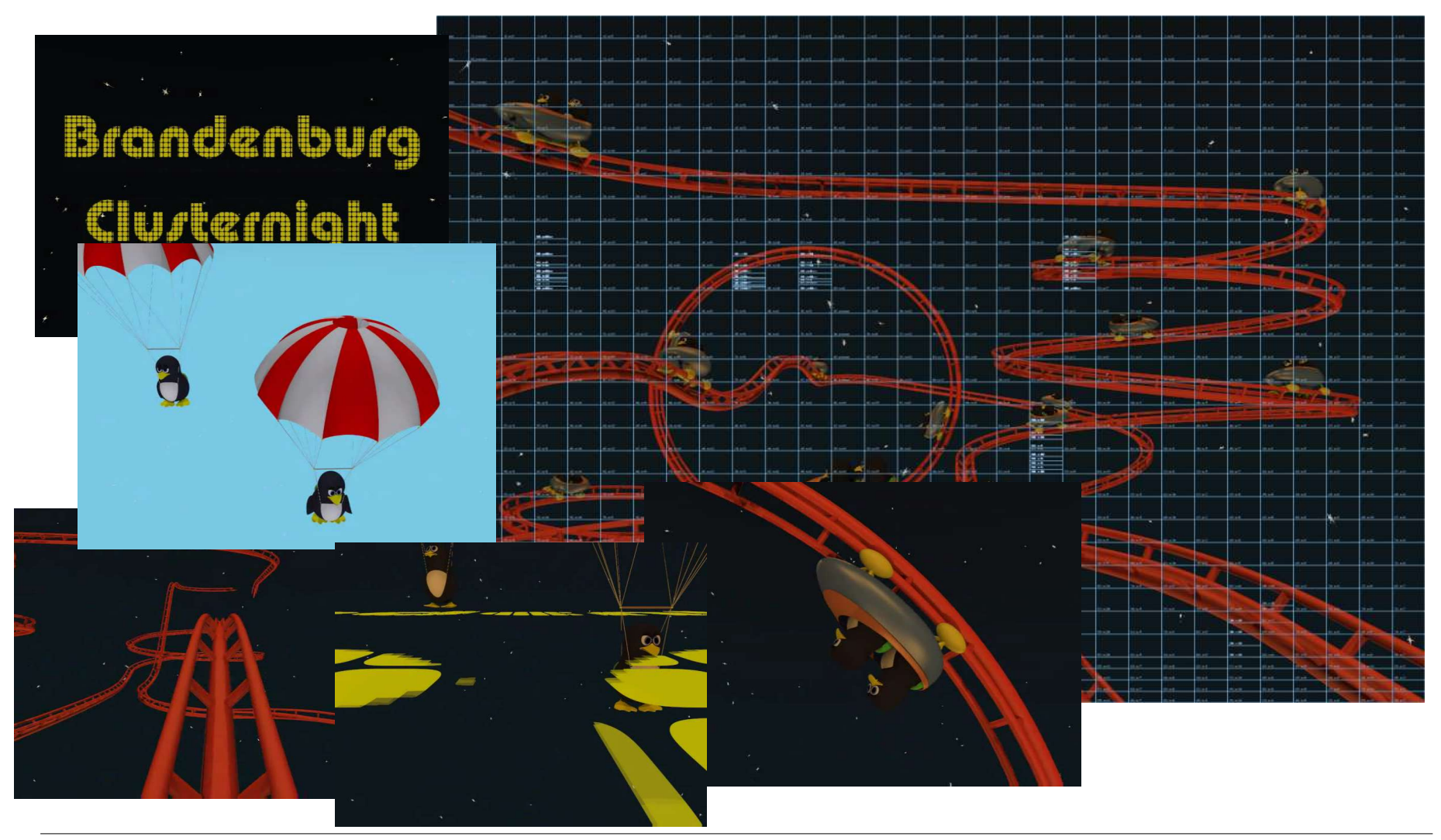

03/2007 (CLT) 26

## Ein paar Zahlen...

- Cluster-Clients:
	- Bis zu 45 verschiedene Rechner
		- Stärkster Rechner: Pentium 4; 3,20GHz
		- Langsamster Rechner: VIA C3; 533Mhz
- Anzahl berechneter Bilder:
	- Video: 2500 Frames; 720x540 Pixel pro Bild; 3,2 Mio. Pakete
	- Poster: 9600x7200 Pixel; 839 Pakete
- Rechenzeiten:
	- Video: durchschnittlich ca. 40 Rechner; 11855s (ca. 3h 17min)
	- Poster: 40 Rechner; 2138s (ca. 36min)

#### Ein kleiner Dokumentarfilm...

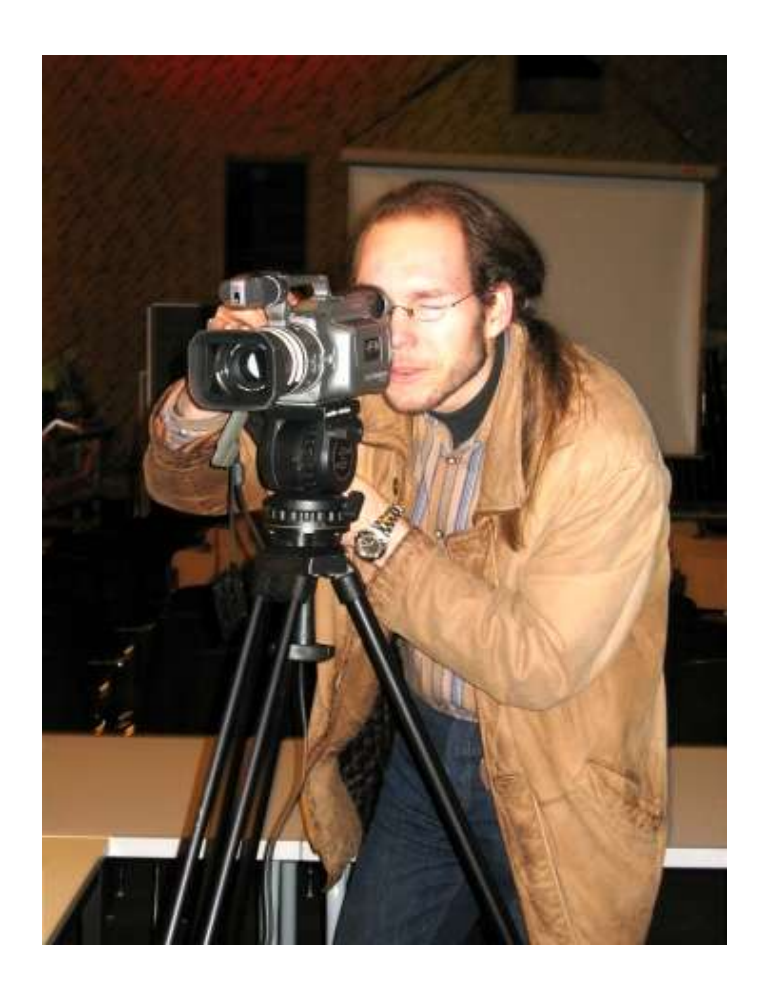

#### Probleme?

- Netzwerk: teilweise chaotische und nicht durchdachte Skalierung
- $\bullet$ "utopische", nicht unterstütze Netzwerkkarten (Stand 2005!)
- Fehlendes Feintuning des Clusters (Aufgabenverteilung je nach Leistung des jeweiligen Clients)

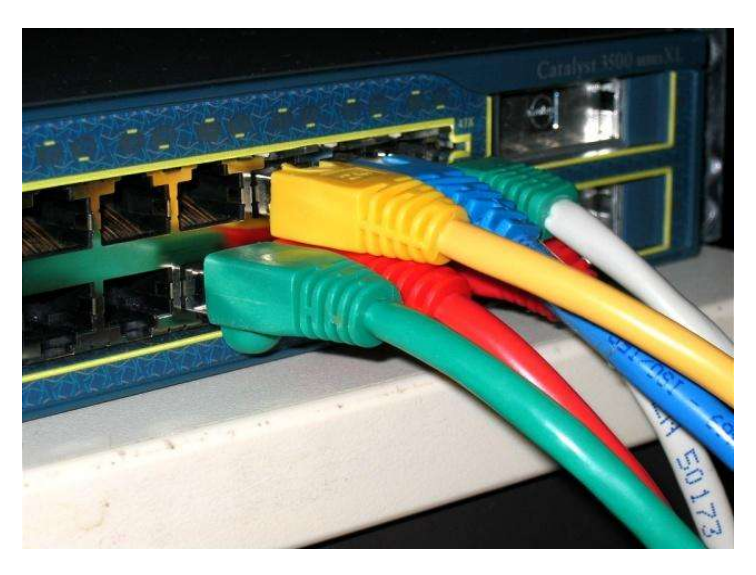

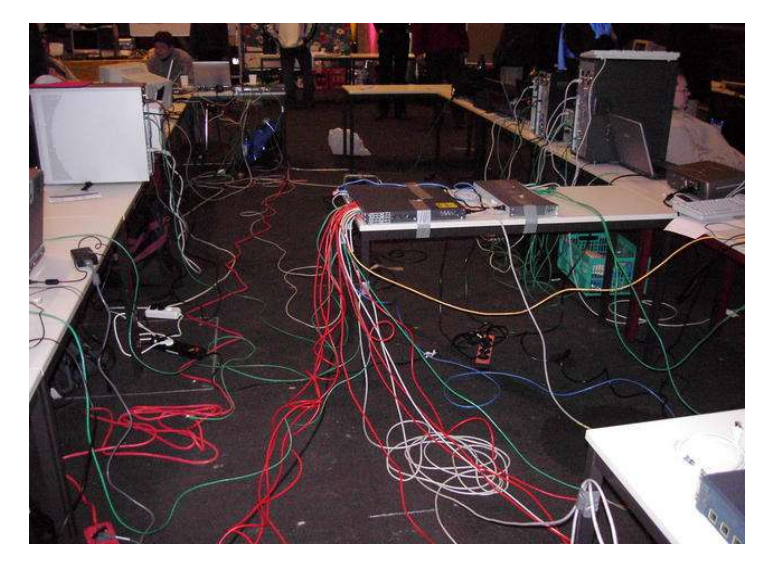

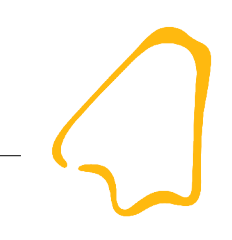

# Der unendlich große Cluster?

- Frage:
	- Ist der BraLUG-Cluster unendlich erweiterbar?
- Antwort:
	- Rein technisch gesehen (mit entsprechenden Aufwand), Ja!
	- Nutzbringend, Nein, denn:
		- Flaschenhals Netzwerk
		- Die unendlich teilbare Aufgabe?
	- Es ist das Optimum zwischen Rechenzeit/Datenvolumen der Teilaufgabe und dem dazu notwendigen Overhead zu finden!

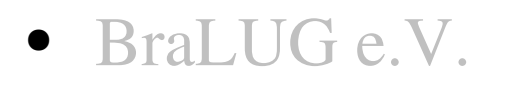

- Idee
- Theorie
- Umsetzung
- Ergebnis
- Links

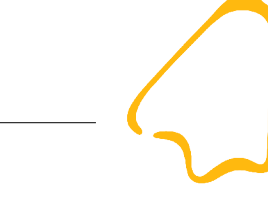

# Weiterführende Informationen

- http://www.bralug.de
- http://www.freifunk-brb.de
- http://www.linuxinfotag.brb.de
- http://www.bralug.de/clusternight
- http://bralug.de/clusternight/dokumente/film\_bla\_bla.pdf
- http://www.csm.ornl.gov/pvm/pvm\_home.html
- http://www.ltsp.org
- http://www.povray.org
- http://pvmpov.sourceforge.net/

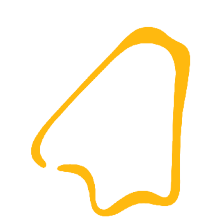

#### *Gesucht wird eine neue Rechenaufgabe!*

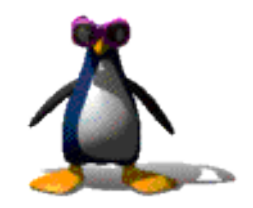